# **test cuda [performance.pdf](http://pdf-files.net/download.php?q=test cuda performance.pdf) FREE PDF [DOWNLOAD](http://pdf-files.net/download.php?q=test cuda performance.pdf)**

**[NOW!!!](http://pdf-files.net/download.php?q=test cuda performance.pdf)**

Source #2:

# **test cuda [performance.pdf](http://pdf-files.net/download2.php?q=test cuda performance.pdf) FREE PDF [DOWNLOAD](http://pdf-files.net/download2.php?q=test cuda performance.pdf)**

There could be some typos (or mi[stakes\)](javascript:) below (**html to pdf converter** made them): 1,530,000 RESULTS Any time

#### **[Performance](https://developer.nvidia.com/performance-analysis-tools) Analysis Tools** | **NVIDIA** Developer developer.nvidia â º **performance-analysis-tools**

TAU **Performance** System® This is a profiling and tracing toolkit for **performance** analysis of hybrid parallel programs written in **CUDA**, and pyCUDA., and OpenACC.

### **CUDA [performance](https://devtalk.nvidia.com/default/topic/941054/cuda-performance-benchmark-tests/) benchmark tests** - **NVIDIA** Developer â ¦

devtalk.nvidia â º .../941054/**cuda-performance-benchmark-tests** 3 posts · First post: Jun 11, 2016 Jun 12, 2016 · **CUDA performance benchmark tests** ... The first thing you should do is **download CUDA-Z** and verify that the general compute and ... Try halving â ¦

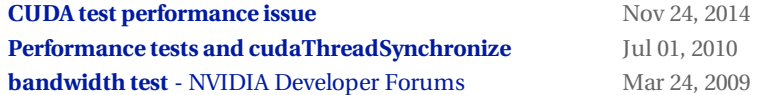

## **[CUDA-Z](http://cuda-z.sourceforge.net/)**

cuda-z.sourceforge.net

Macs a shipped with proper Geforce driver but **CUDA** driver is not, so **CUDA-Z** additionally requires special ... Fix **performance test** to reach it's peak on **CUDA** â ¦

#### **CUDA** Lab - **[Performance](http://www.aleacubase.com/cudalab/performance_test.html) Test**

Aleacubase â º **cuda**lab/**performance\_test**.html

**Performance Test**. When developing **CUDA** kernels, we usually care about two things: Correctness; **Performance**; Alea.cuBase provides some utilities useful utilities in ...

#### **GPGPU [Performance](https://www.codeproject.com/articles/582494/gpgpuplusperformanceplustests) Tests** - **CodeProject**

**Codeproject** â º .../582494/gpgpuplus**performance**plus**tests GPGPU Performance Tests**. John Michael Hauck, ... At any point in the **performance test**, the **CUDA** code performing each of these three tasks concurrently:

#### Free Trial of the Worldâ ™s Fastest GPU [Accelerator](http://www.nvidia.com/object/gpu-test-drive.html) | **NVIDIA Nvidia** â º object/gpu-**test-drive**.html

Take a Free **Test Drive** of **NVIDIA** ... ever before with **NVIDIA** Tesla GPU accelerators that deliver up to 10x higher **performance** than a ... **NVIDIA CUDA** ® application on ...

#### [PDF] **CUDA 8 [PERFORMANCE](http://developer.download.nvidia.com/compute/cuda/compute-docs/cuda-performance-report.pdf)** OVERVIEW - **Nvidia**

developer.download.nvidia â º .../**cuda**-**performance**-report.pdf 2 Solve larger problems than possible before with Unified Memory **CUDA 8 PERFORMANCE** HIGHLIGHTS nvGRAPH: New graph analytics library SOCIAL â ¦

#### **CUDA [Performance](http://www.tomshardware.com/reviews/geforce-gtx-780-performance-review,3516-26.html)** - **Nvidia GeForce GTX 780 Review: Titan**â ¦

**Tomshardware** â º reviews/geforce-gtx-780-**performance**-review... **Nvidia GeForce GTX 780 Review: Titan**â ™s Baby Brother Is Born. ... **CUDA Performance**; Page 27: OpenCL: ... **Test** Setup And Benchmarks

#### **cuda-z** download | **[SourceForge.net](https://sourceforge.net/projects/cuda-z/)**

**sourceforge.net** â º projects/**cuda-z 5/5 ·** 11 ratings

Mar 05, 2017 · **Download cuda-z** for free. Simple program that displays information about **CUDA**-enabled devices. The program is equipped with GPU **performance test**.

# **CUDA [Programming](https://devtalk.nvidia.com/default/board/57/cuda-programming-and-performance/) and Performance** - **Nvidia**

devtalk.nvidia â º .../57/**cuda-programming-and-performance** General discussion area for algorithms, optimizations, and approaches to GPU Computing with **CUDA** C, C++, Thrust, Fortran, Python (pyCUDA), etc.

Related searches for **test cuda performance**

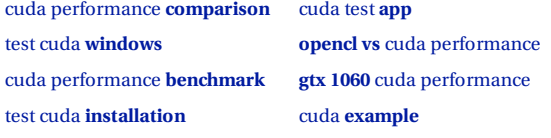

1 [2](file:///search?q=test+cuda+performance&first=10&FORM=PERE) [3](file:///search?q=test+cuda+performance&first=24&FORM=PERE1) [4](file:///search?q=test+cuda+performance&first=38&FORM=PERE2) [5](file:///search?q=test+cuda+performance&first=52&FORM=PERE3)

test cuda **[windows](file:///search?q=test+cuda+windows&FORM=R5FD1)** cuda [performance](file:///search?q=cuda+performance+benchmark&FORM=R5FD2) **benchmark** test cuda **[installation](file:///search?q=test+cuda+installation&FORM=R5FD3)** [cuda](file:///search?q=cuda+test+app&FORM=R5FD4) test **app opencl vs** cuda [performance](file:///search?q=opencl+vs+cuda+performance&FORM=R5FD5) **gtx 1060** cuda [performance](file:///search?q=gtx+1060+cuda+performance&FORM=R5FD6) cuda **[example](file:///search?q=cuda+example&FORM=R5FD7)**

Related searches